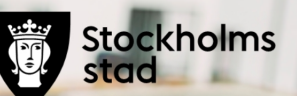

# **Översikt av händelser IA Östermalms SDF-Äldreomsorgsavdelningen**

Samverkansgrupp 2021-08-31

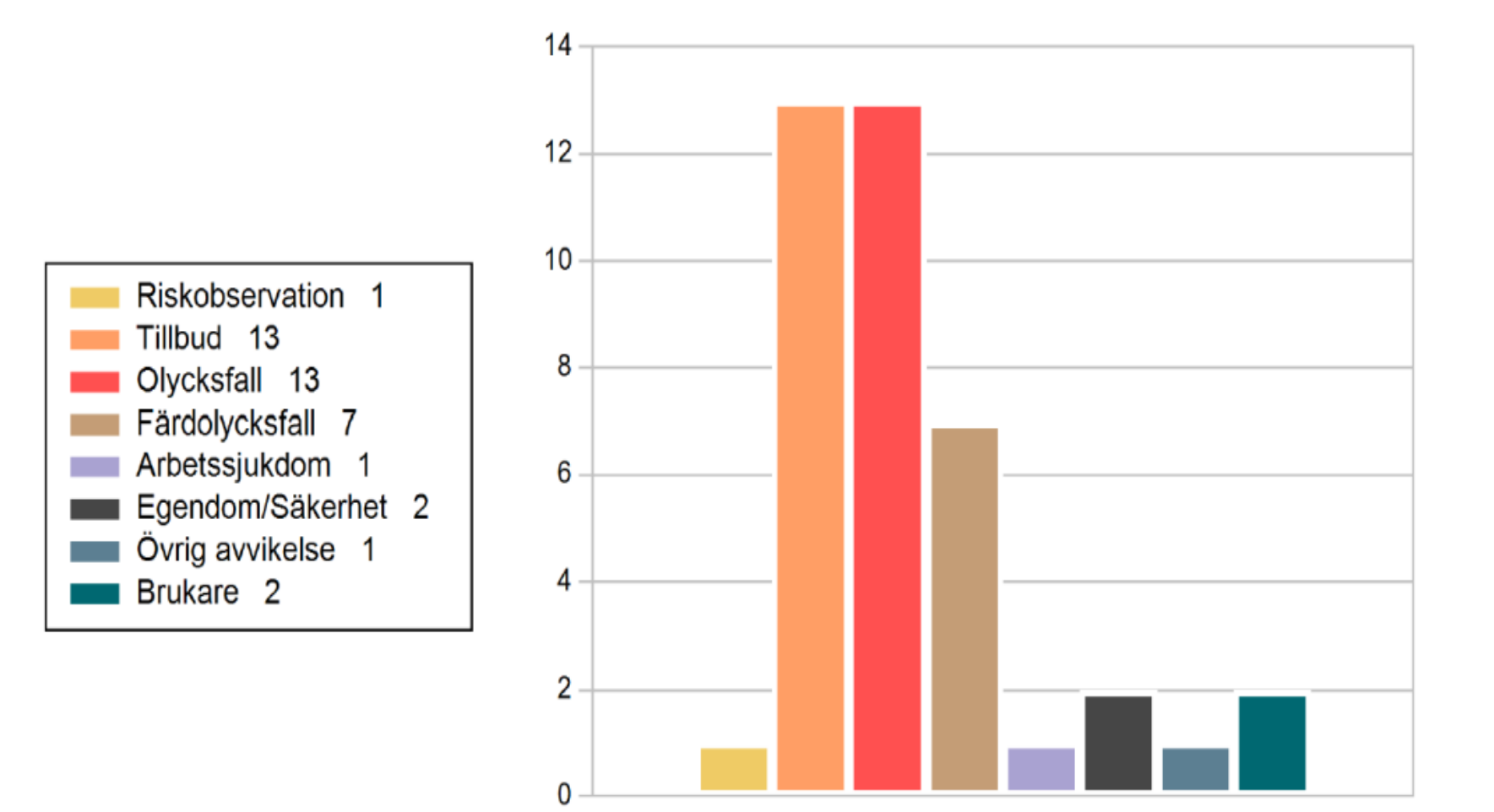

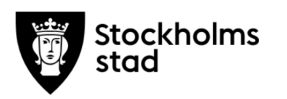

### Olycksfall, Tillbud, Riskobservation

#### **Plats**

Diagrammet visar de vanligast förekommande (upp till 10). Finns för alla händelser.

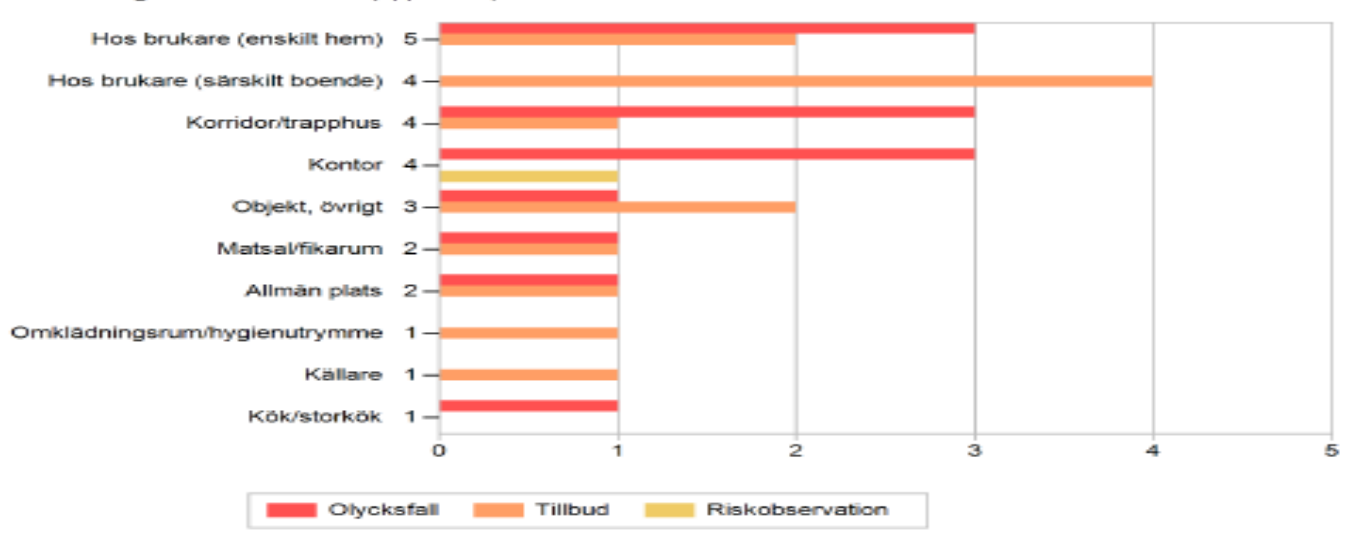

#### **Aktivitet**

Diagrammet visar de vanligast förekommande (upp till 10). Finns för alla händelser.

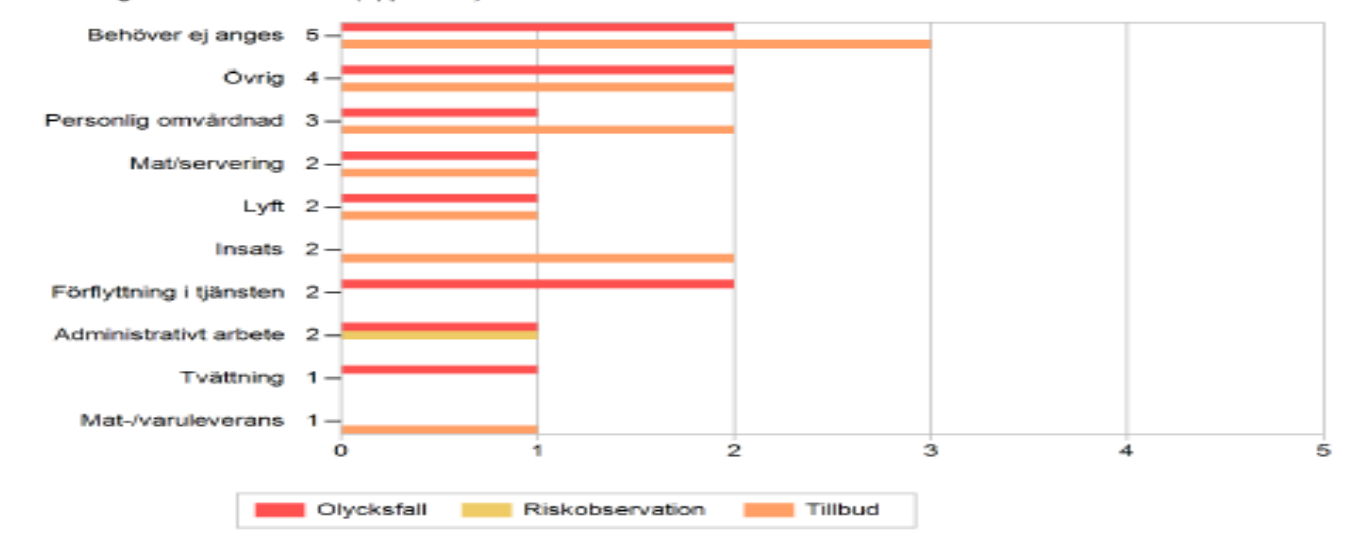

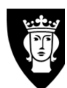

### Skadeorsak/risk

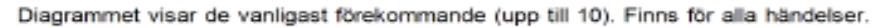

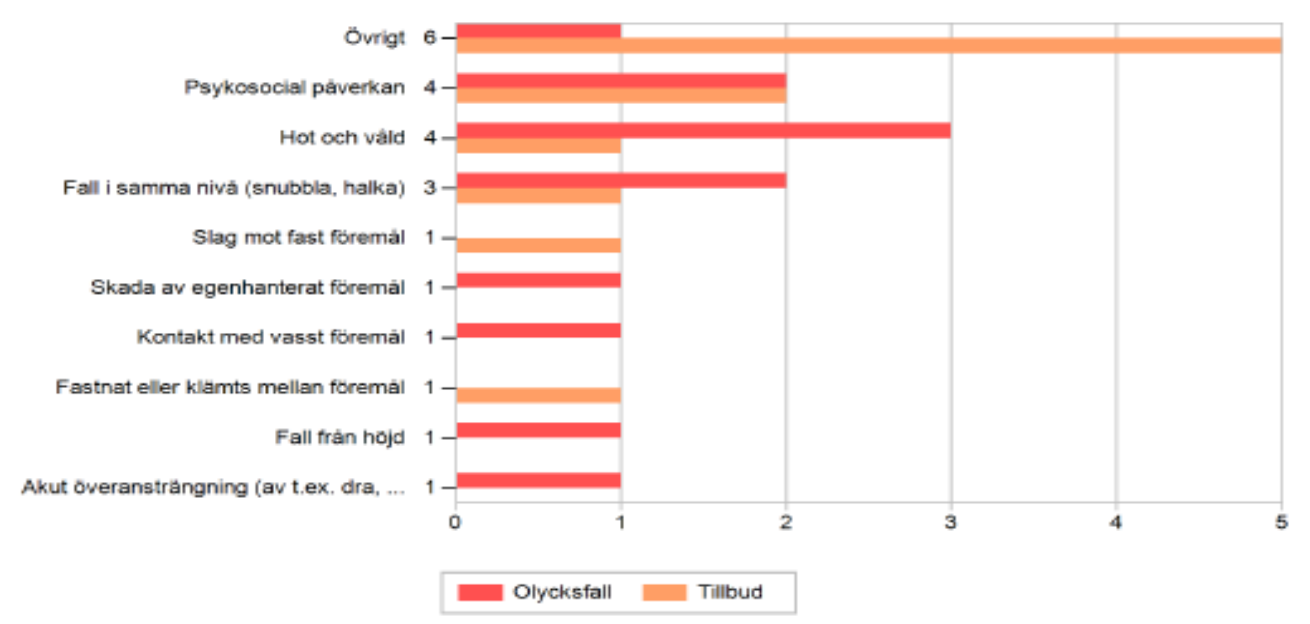

#### Inblandat objekt/person

Antal händelser där det inte är angivet: 9

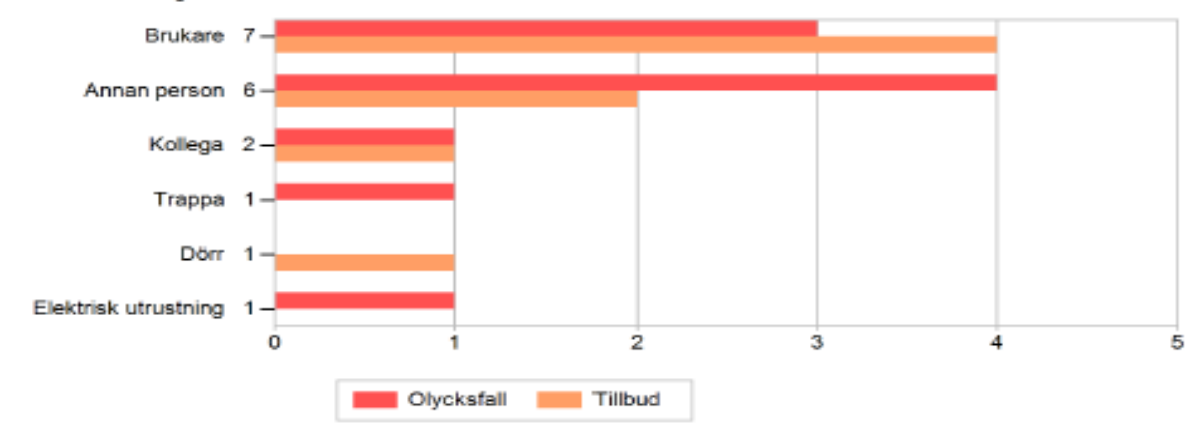

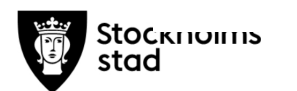

# **Sjukstatistik**

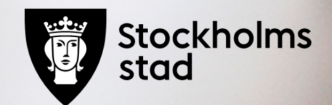

T.o.m juni 2021 (rullande 12)

## Sjukfrånvaro, kort, medel, lång Äldreomsorg.

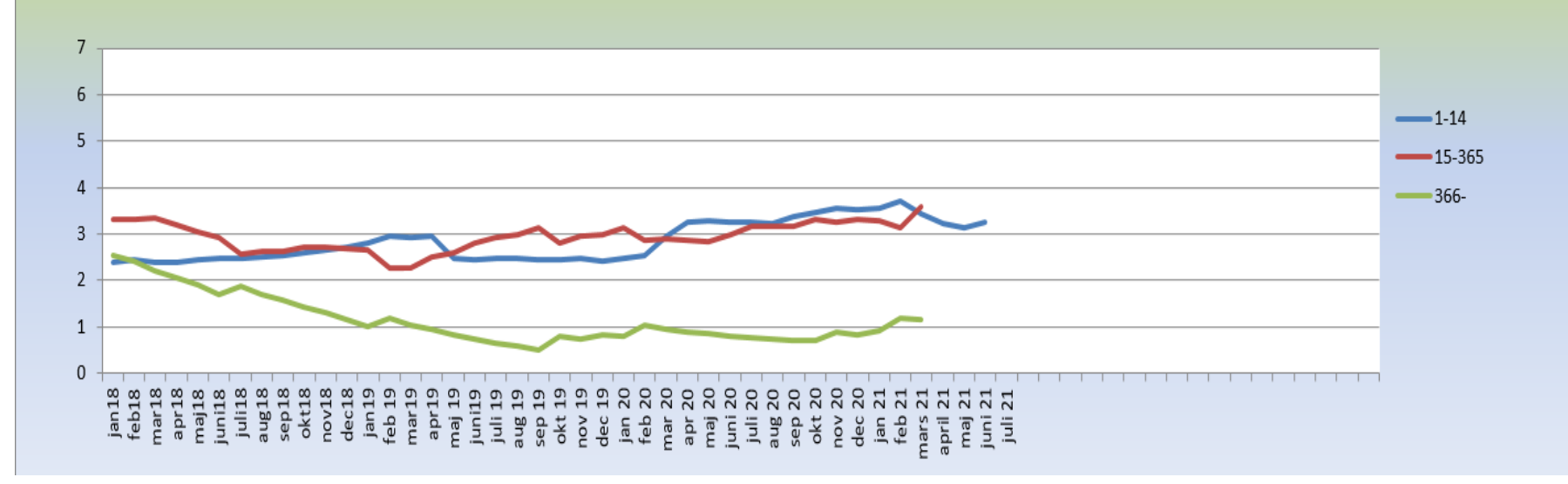

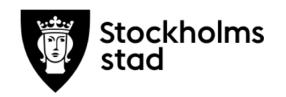